# ТЕОРИЯ И ПРИМЕНЕНИЕ ЦИФРОВОЙ ОБРАБОТКИ СИГНАЛОВ ПЕРЕДАТОЧНАЯ ФУНКЦИЯ ЛС-СИСТЕМ

д.т.н. Вашкевич Максим Иосифович

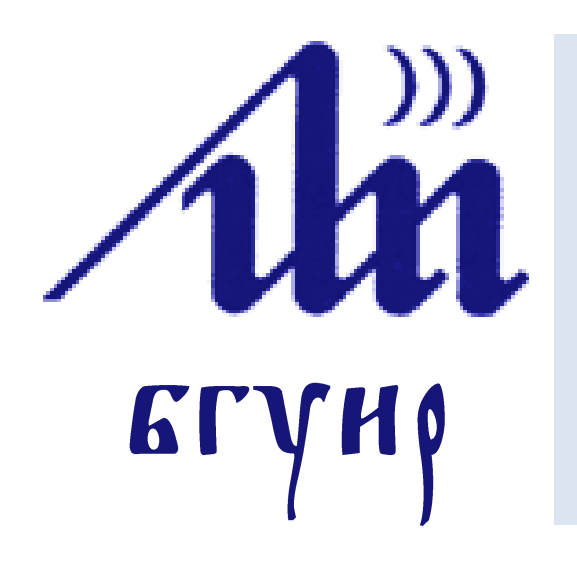

Белорусский государственный университет информатики и радиоэлектроники Кафедра электронных вычислительных средств

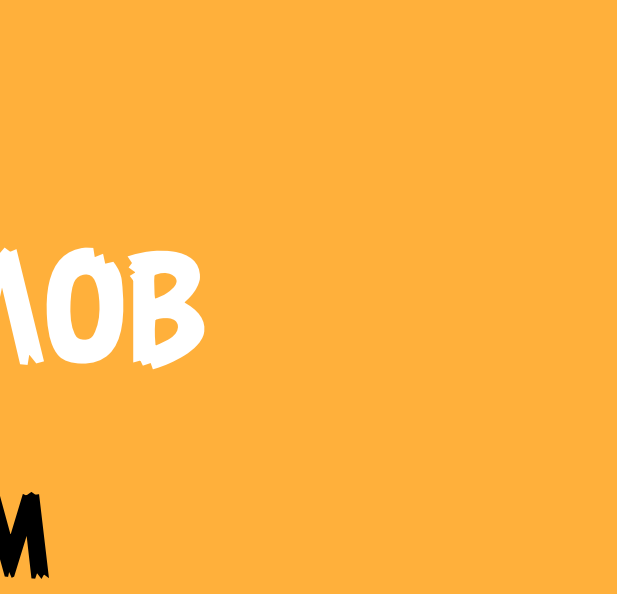

### **Упрощенная схема**

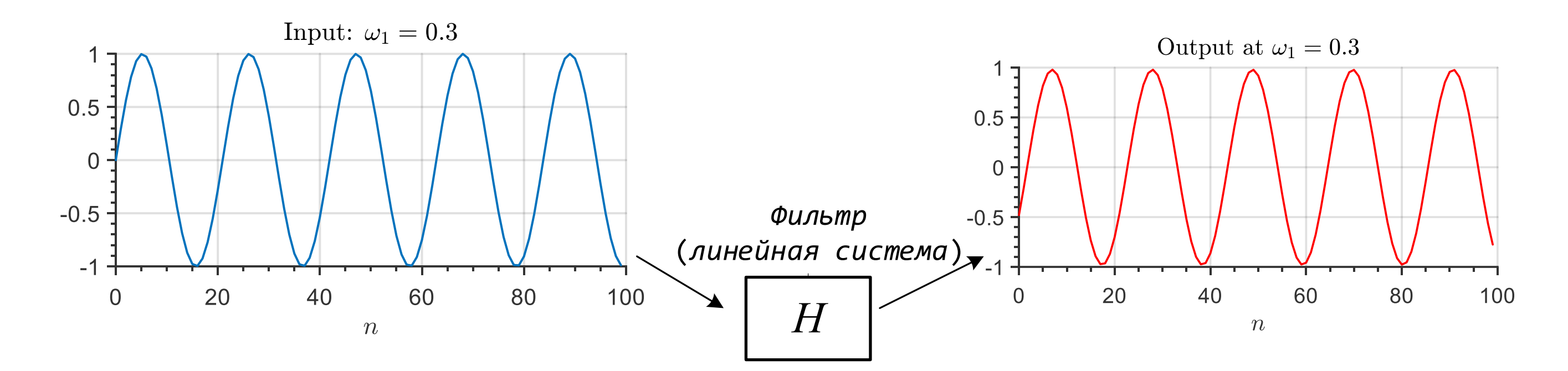

### **Упрощенная схема**

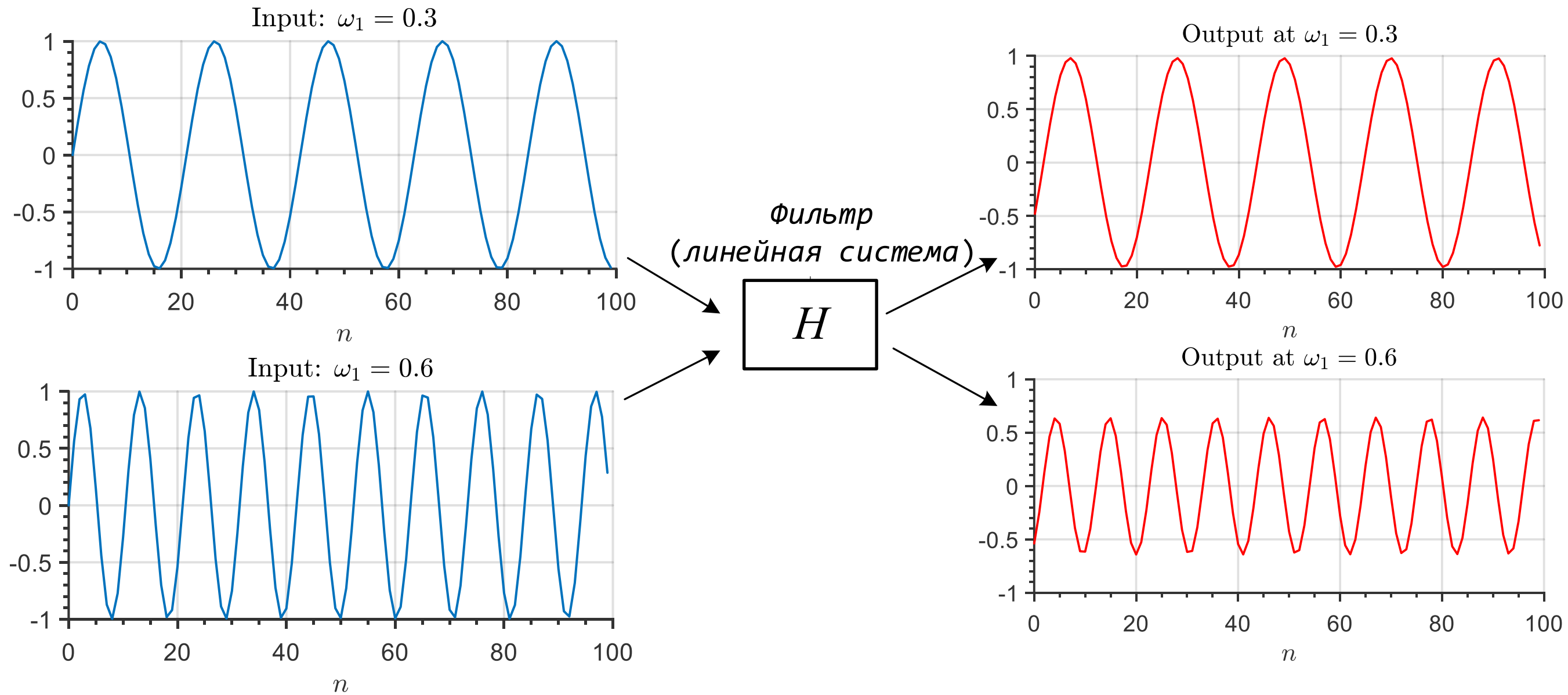

### **Упрощенная схема**

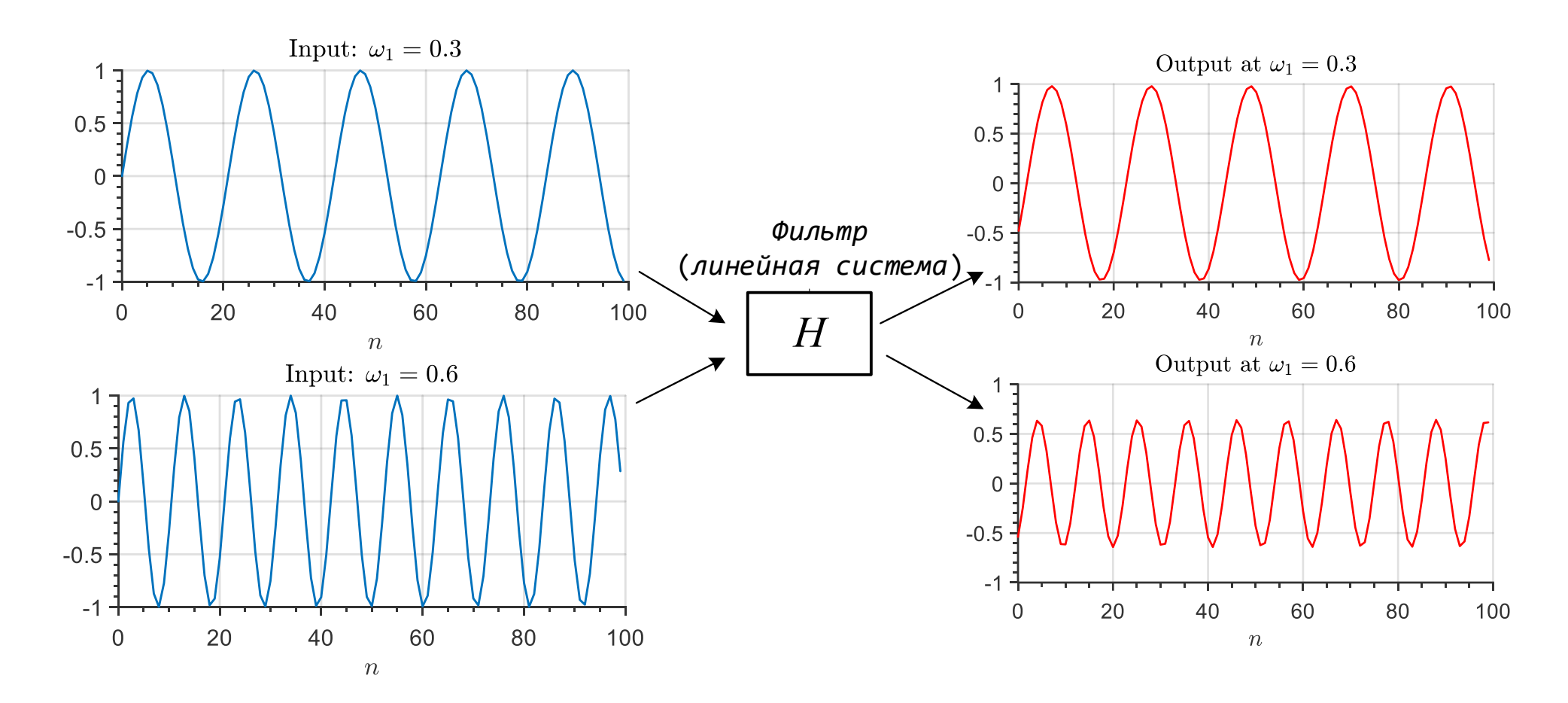

### Частотная характеристика

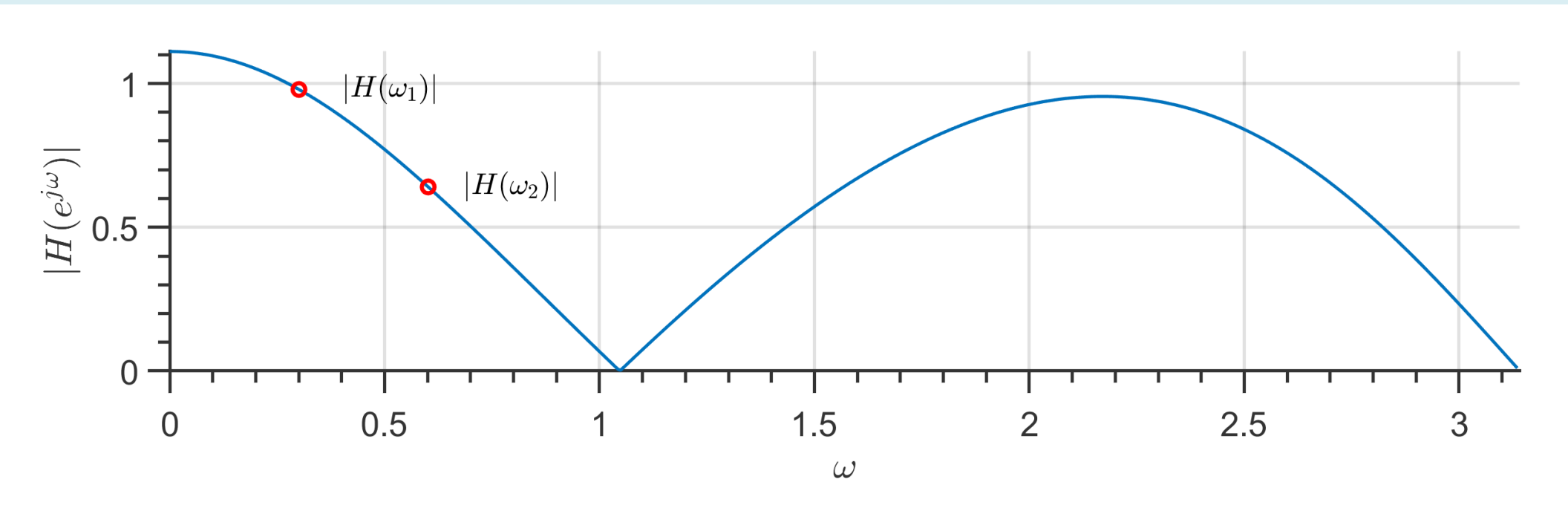

### **Понятие собственной функции**

Собственный вектор (функция)

Для матричного уравнения

$$
\mathbf{A} \cdot \mathbf{x} = \mathbf{y}
$$

можно найти такие **х**, что

$$
\mathbf{A}\cdot\mathbf{x}=\lambda\mathbf{x},
$$

где  $\mathbf{x}$  – собственный вектор (функция),  $\lambda$  – собственное значение.

### **Понятие собственной функции**

Собственный вектор (функция)

Для матричного уравнения

где  $\mathbf{x}$  – собственный вектор (функция),  $\lambda$  – собственное значение. Собственные функции ЛС-систем

Комплексные экспоненты  $z^n$  являются собственными функциями ЛС-систем.

$$
\mathbf{A} \cdot \mathbf{x} = \mathbf{y}
$$

можно найти такие **х**, что

$$
\mathbf{A}\cdot\mathbf{x}=\lambda\mathbf{x},
$$

$$
y(n) = h(n) * zn = \sum_{m = -\infty}^{\infty} h(m)z^{n-m} = zn \underbrace{\sum_{m = -\infty}^{\infty} h(m)z^{-m}}_{H(z)}
$$

,

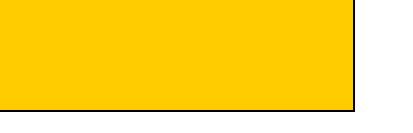

где ℎ() – импульсная характеристика ЛС-системы (*фильтра*).

### **Передаточная функция фильтра**

Следовательно

По сути, любая работа фильтра при подаче на вход комплексной экспоненты  $z^{\,n}$  (с конкретным значением  $z)$  описывается одним комплексным числом равным  $H(z)$ .

$$
y(n) = H(z)z^n = H(z)x(n)|_{x(n)=z^n},
$$

где

$$
H(z) = \sum_{m=-\infty}^{\infty} h(m) z^{-m}.
$$

() называют *передаточной функцией* фильтра, поскольку определяется соотношением типа вход-выход:

$$
H(z) = \frac{y(n)}{x(n)}\bigg|_{x(n)=z^n}
$$

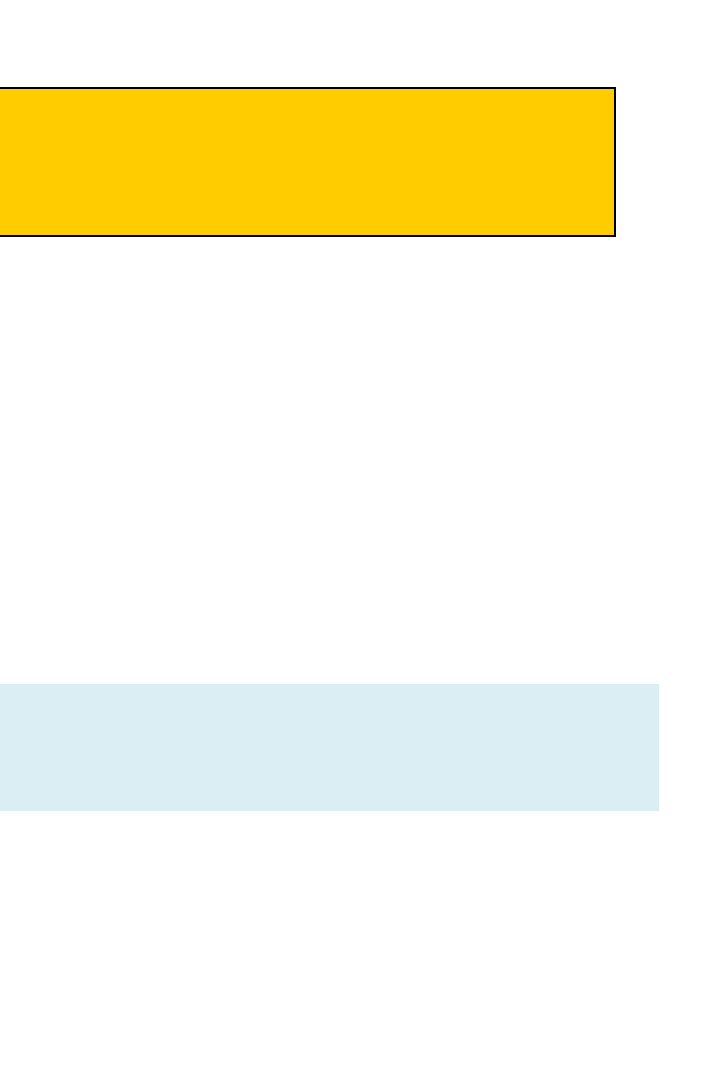

Пусть задан разностное уравнение фильтра  $y(n) = x(n) - 0.9y(n - 1)$ Найти передаточную функцию  $H(z)$ .

### **Пример**

Решение

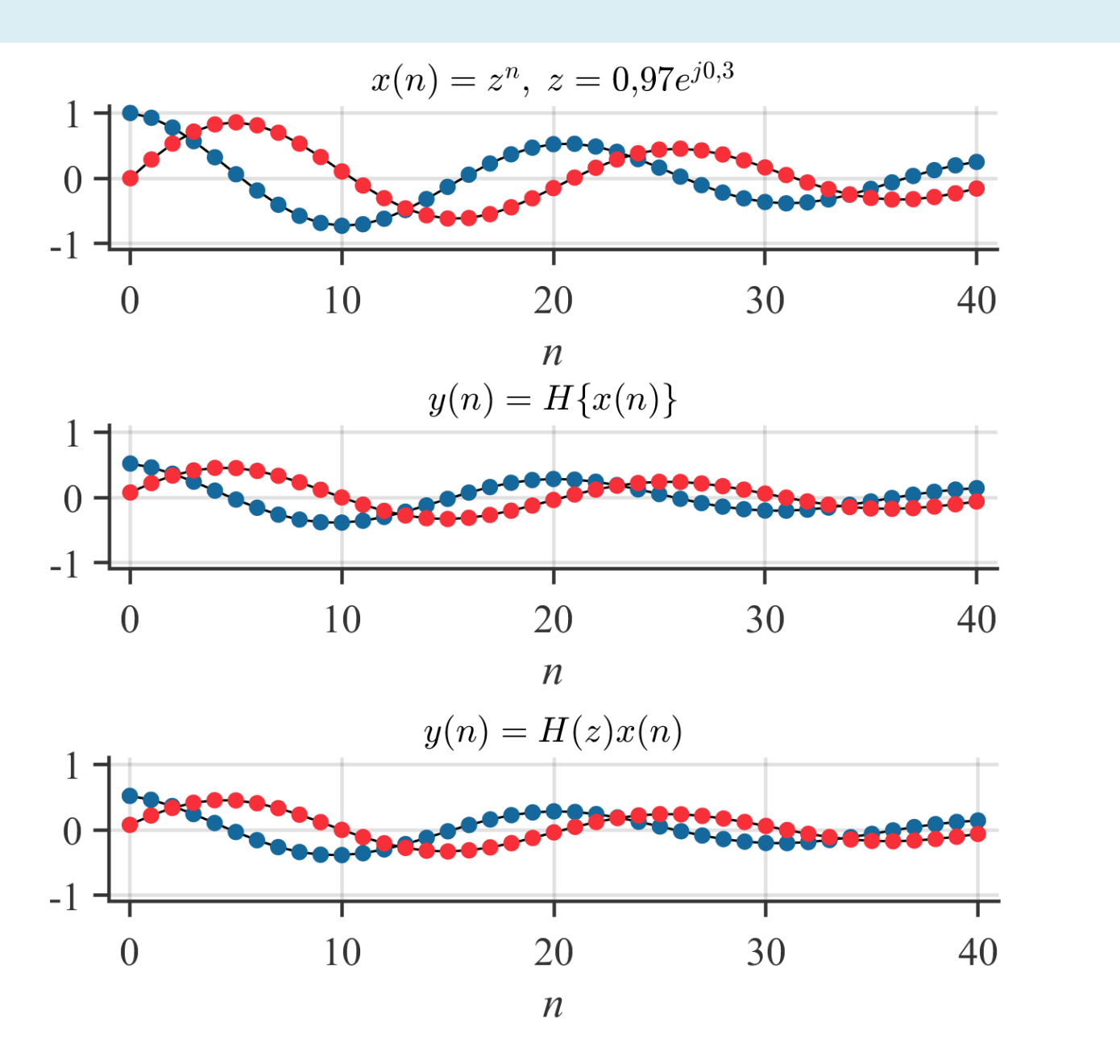

Пусть задан разностное уравнение фильтра  $y(n) = x(n) - 0.9y(n - 1)$ Найти передаточную функцию  $H(z)$ .

### **Пример**

Решение

Мы знаем, что если  $x(n) = z^n$ , то выход фильтра  $y(n) = H(z)z^n$ . Подставим эти выражения в разностное уравнение ЛС-системы  $H(z) z^n = z^n - 0.9H(z)z^{n-1}$  $H(z)(1 + 0.9z^{-1}) = 1$  $H(z) = \frac{1}{1 + 0.9z^{-1}}$ .

$$
\text{PIN } z = 0.97e^{j0.3}, H(z) = 0.52e^{j0.14}
$$

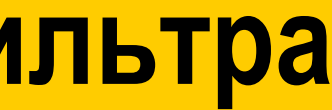

## $= x(n)H(e^{j\omega}).$

### **Комплексная частотная характеристика фильтра**

Пусть на вход фильтра с импульсной характеристикой  $h(n)$  поступает сигнал:  $x(n) = e^{j\omega n}, -\infty < n < \infty.$ 

Выход фильтра:

$$
y(n) = \sum_{m=0}^{M} h(m) \cdot e^{j\omega(n-m)} = e^{j\omega n} \sum_{m=0}^{M} h(m) \cdot e^{-j\omega m}
$$
  
Takum образom,

$$
y(n) = x(n)H(e^{j\omega}).
$$

Функция ( ω) – *комплексная частотная характеристика* (КЧХ) фильтра или просто *частотная характеристика*.

$$
H(e^{j\omega}) = \sum_{m=0}^{M} h(m) \cdot e^{-j\omega m}.
$$

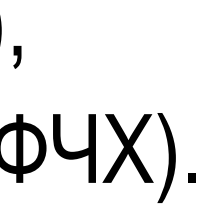

### **Представление частотной характеристики**

 $H(e^{j\omega})$  имеет комплексные значения, чаще всего КЧХ представляют в терминах модуля и аргумента (фазы):

Ранее мы получили для фильтра  $y(n) = x(n) - 0.9y(n - 1)$ передаточную функцию  $H(z) =$ 1  $1 + 0.9z^{-1}$ . Следовательно, КЧХ равна  $H(e^{j\omega}) =$ 1  $1 + 0.9e$  $\frac{1}{-j\omega}$ .

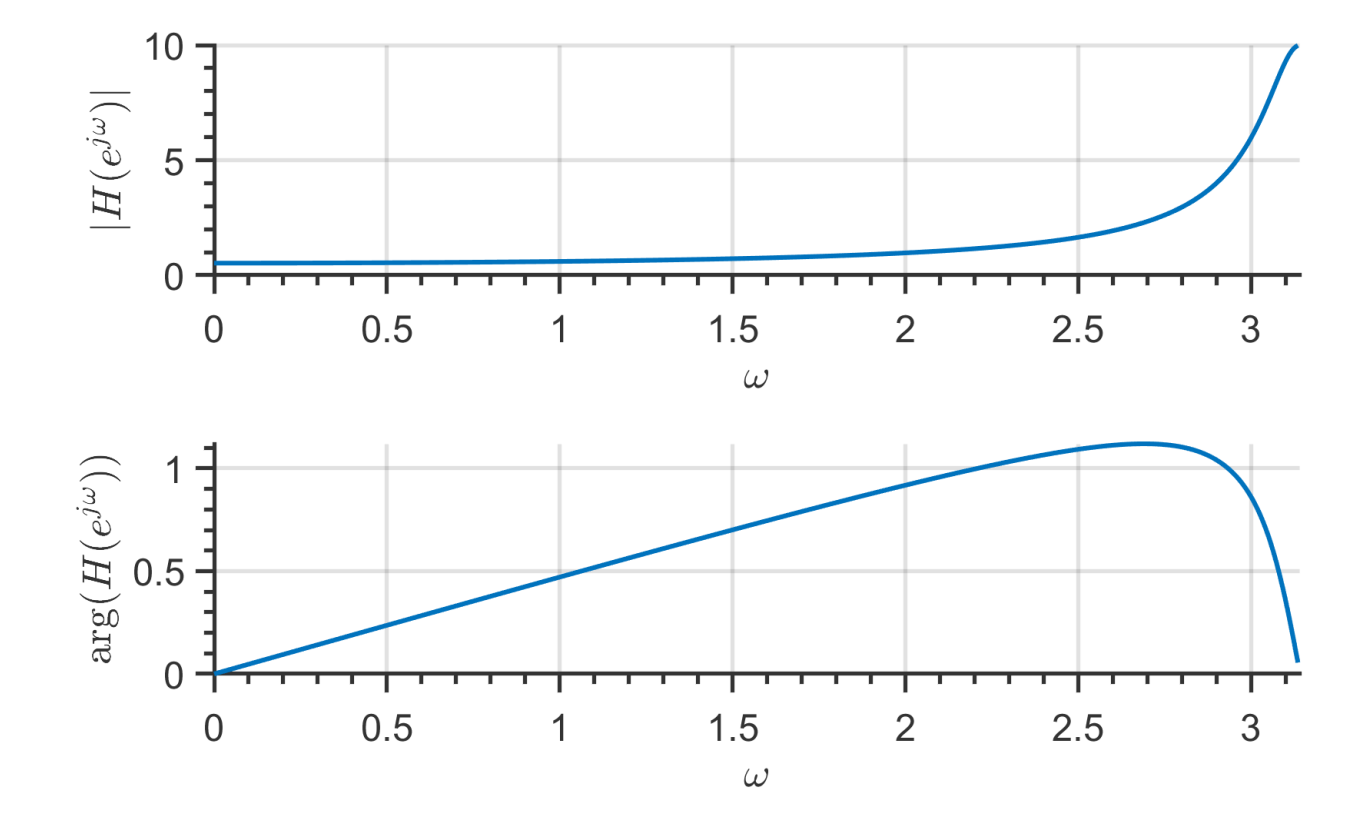

$$
H(e^{j\omega})=|H(e^{j\omega})|e^{j\varphi(\omega)},
$$

где  $|H\!\left(e^{\,j\omega}\right)|$  – амплитудно-частотная характеристика (АЧХ),  $\varphi(\omega) = \arg H(e^{j\omega})$  – фазо-частотная характеристика (ФЧХ).

### Пример

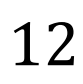

### **Свойство симметричности КЧХ**

Если  $h(n)$  – вещественная последовательность, то КЧХ  $H(e^{j\omega}) = \sum h(m) \cdot e^{-j\omega m}$  $\boldsymbol{M}$  $m=0$ .

имеет комплексно-сопряженную симметрию:

$$
H(e^{j\omega}) = H^*(e^{-j\omega}).
$$

*Домашнее задание*: доказать данное утверждение.

### **Подача на вход фильтра синусоиды**

$$
x(n) = \cos(\omega_0 n + \phi_0) = \frac{A}{2} e^{j\phi_0} e^{j\omega_0 n} + \frac{A}{2} e^{-j\phi_0}
$$

$$
x_1(n) \qquad x_2
$$

Реакция фильтра на  $x_1(n)$  будет

$$
y_1(n) = H(e^{j\omega})x_1(n) = |H(e^{j\omega_0})|e^{j\varphi(\omega_0)}\frac{A}{2}e^{j\varphi}
$$

Реакция фильтра на  $x_2(n)$  будет

$$
y_2(n) = H(e^{j\omega})x_2(n) = |H(e^{-j\omega_0})|e^{-j\varphi(\omega_0)}\frac{A}{2}e^{-j\omega_0}
$$

БГУИР, кафедра ЭВС, д.т.н. Вашкевич М.И., 29 ноября 2023 г.  $13$ 

 $-j\Phi_0e^{-j\omega_0n}$ .  $\sum_{n=1}^{\infty}$ 

### $j\Phi_0e^{\hskip.01in j\hskip.01in\omega_0n}$  .

 $\overline{\mathcal{L}_1(n)}$ 

 $-j\Phi_0e^{-j\omega_0n}$ 

.

 $x_2(n)$ 

### **Подача на вход фильтра синусоиды**

Далее найдем  $y(n)$ 

$$
y(n) = y_1(n) + y_2(n) =
$$
  
=  $\frac{A}{2}$  |H(e<sup>jω<sub>0</sub></sup>)|(e<sup>j(φ<sub>0</sub>+φ(ω<sub>0</sub>))e<sup>jω<sub>0</sub>n</sup> + e<sup>-j(φ<sub>0</sub>+φ(ω<sub>0</sub>))</sup>  
= A|H(e<sup>jω</sup>)|cos(ω<sub>0</sub>n + φ<sub>0</sub> + φ(ω<sub>0</sub>))</sup>

### $-j(\phi_0+\varphi(\omega_0))e^{-j\omega_0n}$  =

### **Подача на вход фильтра синусоиды**

Далее найдем  $y(n)$ 

$$
y(n) = y_1(n) + y_2(n) =
$$
  
=  $\frac{A}{2}$  |H(e<sup>jω<sub>0</sub></sup>)|(e<sup>j(φ<sub>0</sub>+φ(ω<sub>0</sub>))e<sup>jω<sub>0</sub>n</sup> + e<sup>-j(φ<sub>0</sub>+φ(ω<sub>0</sub>))</sup>  
= A|H(e<sup>jω</sup>)|cos(ω<sub>0</sub>n + φ<sub>0</sub> + φ(ω<sub>0</sub>))</sup>

Пример

Для фильтра  $y(n) = x(n) - 0.9y(n - 1)$ мы получили

$$
H(e^{j\omega}) = \frac{1}{1 + 0.9e^{-j\omega}}.
$$

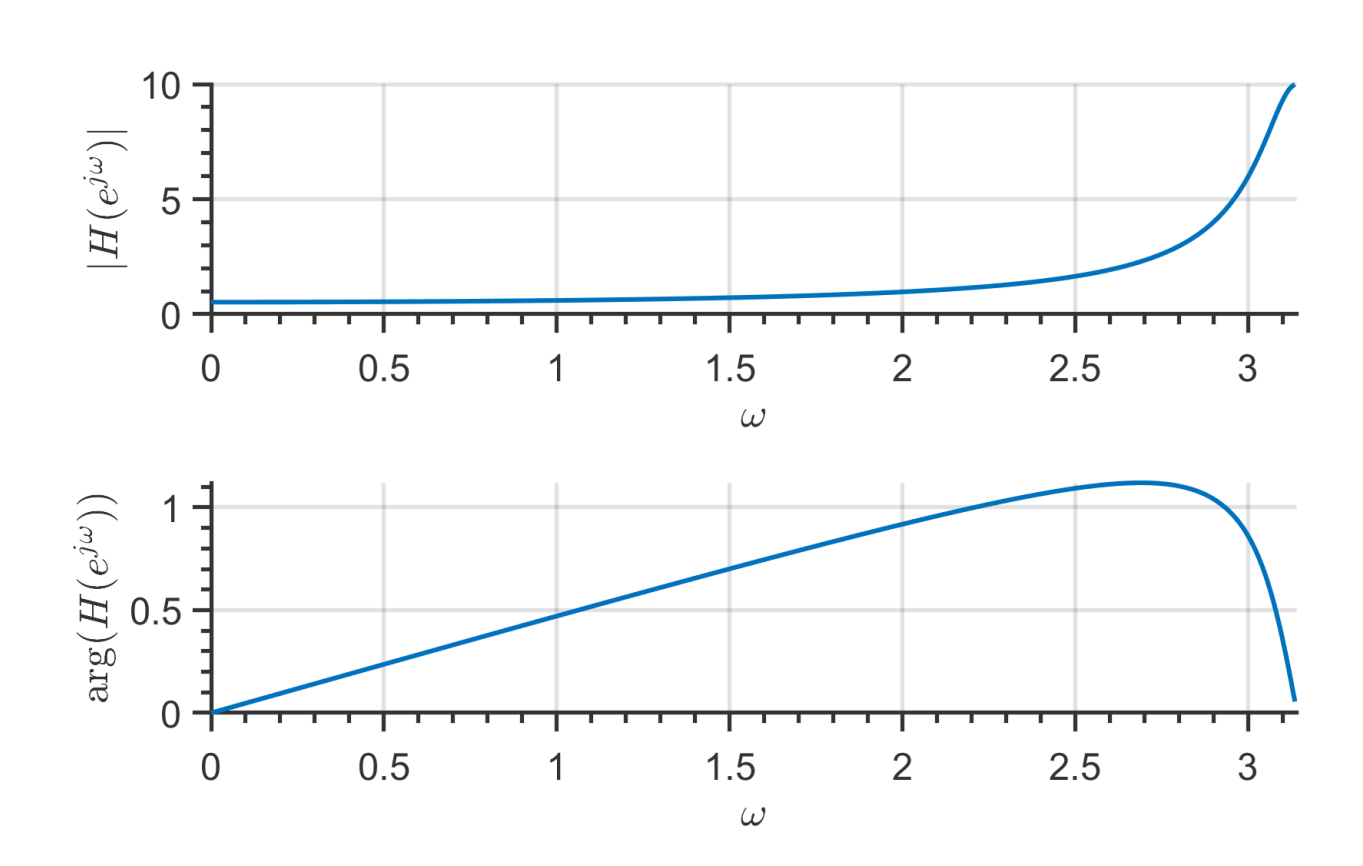

БГУИР, кафедра ЭВС, д.т.н. Вашкевич М.И., 29 ноября 2023 г.  $15$ 

### $-j(\phi_0+\varphi(\omega_0))e^{-j\omega_0n}$  =

Реакция фильтра на синусоиду

$$
y(n) = A\big|H\big(e^{j\omega_0}\big)\big|\cos(\omega_0 n + \phi_0 + \varphi(\omega_0)).
$$

Желательно, чтобы выходная синусоида была бы задержанной на  $n_d$  отсчетов версией входной синусоиды, причем задержка  $n_d$  не должна зависеть от конкретной частоты  $\omega_0$ :

$$
y(n) = A|H(e^{j\omega_0})| \cos(\omega_0(n - n_d) + \phi_0).
$$

Сравнивая два приведенных выражения, можно сделать вывод, что ФЧХ должно иметь вид:

$$
\varphi(\omega)=-n_d\omega.
$$

# **Групповая задержка**

$$
\tau(\omega) = -\frac{d\varphi}{d\omega}
$$

TODO …

БГУИР, кафедра ЭВС, д.т.н. Вашкевич М.И., 29 ноября 2023 г.  $17$ 

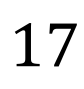